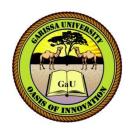

## GARISSA UNIVERSITY

#### UNIVERSITY EXAMINATION 2017/2018 ACADEMIC YEAR <u>ONE</u> <u>THIRD</u> SEMESTER EXAMINATION

### SCHOOL OF BIOLOGICAL AND PHYSICAL SCEIENCE

FOR THE CERTIFICATE OF INFORMATION TECHNOLOGY

**COURSE** CODE: CIT 102

COURSE TITLE: INTRODUCTION TO COMPUTER APPLICATIONS

**EXAMINATION DURATION: 2 HOURS** 

DATE: 07/08/18

TIME: 9.00-11.00 AM

**INSTRUCTION TO CANDIDATES** 

- The examination has SIX (6) questions
- Question ONE (1) is COMPULSORY
- Choose any other THREE (3) questions from the remaining FIVE (5) questions
- Use sketch diagrams to illustrate your answer whenever necessary
- Do not carry mobile phones or any other written materials in examination room

1

Do not write on this paper

**This paper consists of THREE (3) printed pages** *SEM 11, 17/18 main exam (06/08-10/08/18)* 

#### **QUESTION ONE (COMPULSORY)**

| a) What is computer software?                                                         | [2 Marks] |
|---------------------------------------------------------------------------------------|-----------|
| b) Describe the following types of computer software with examples                    | [4 Marks] |
| i. System software                                                                    |           |
| ii. Application software                                                              |           |
| c) Explain <b>FOUR</b> features of a good software                                    | [4 Marks] |
| d) Distinguish between <i>Backspace</i> and <i>Delete</i> keys on the QUERTY Keyboard | [2 Marks] |
| e) Using a well labeled diagram, briefly describe <i>data flow</i> in a computer      | [8 Marks] |
| f) What is <i>data</i>                                                                | [2 Marks] |
| g) Give <b>THREE</b> examples of secondary storage devices                            | [3 Marks] |
| QUESTION TWO                                                                          |           |
| a) State <b>FIVE</b> characteristics of main memory                                   | [5 Marks] |
| b) Explain <b>TWO</b> types of monitors                                               | [4 Marks] |
| c) State the roles of the following keyboard conventions                              |           |
| i. CTRL+ALT+DEL                                                                       | [1 Mark]  |
| ii. WINDOWS BUTTON+M                                                                  | [1 Mark]  |
| iii. CTRL+C                                                                           | [1 Mark]  |
| iv. CTRL+V                                                                            | [1 Mark]  |
| v. CTRL+X                                                                             | [1 Mark]  |
| vi. CTRL+Y                                                                            | [1 Mark]  |
| QUESTION THREE                                                                        |           |
| a) What is <b>SERVER</b> as used in computer network                                  | [2 Marks] |
| b) Give <b>FIVE</b> advantages of the <i>internet</i> in modern society               | [5 Marks] |
| c) Name any SIX web browsers used to access the internet                              | [6 Marks] |
|                                                                                       |           |

d) Give **TWO\_**examples of search engines used in the internet? [2 Marks]

## **QUESTION FOUR**

| a) | What is <i>internet</i>                                | [2 Marks] |
|----|--------------------------------------------------------|-----------|
| b) | What is a <i>search engine</i> as used in the internet | [4 Marks] |
| c) | Give <b>FIVE</b> applications of <i>databases</i>      | [5 Marks] |
| d) | What is a <i>database</i>                              | [2 Marks] |
|    |                                                        |           |

e) Distinguish between *data* and *information* 

# **QUESTION FIVE**

| State THREE applications of Microsoft Excel                                 | [3 Marks]                                                                                                    |  |  |  |
|-----------------------------------------------------------------------------|----------------------------------------------------------------------------------------------------|--|--|--|
| Define <i>client</i> giving one example                                     | [2 Marks]                                                                                                    |  |  |  |
| Describe <b>FIVE</b> similarities between laptop computer and a smart phone | [10 Marks]                                                                                                    |  |  |  |
| QUESTION SIX                                                                |                                                                                                    |  |  |  |
| List THREE types of views in MS PowerPoint                                  | [3 Marks]                                                                                                    |  |  |  |
| What is the equivalent of MS Office in Linux                                | [2 Marks]                                                                                                    |  |  |  |
| Explain how to insert a hyperlink on MS PowerPoint                          | [3 Marks]                                                                                                    |  |  |  |
| State TWO applications of MS PowerPoint in modern world.                    | [2 Marks]                                                                                                    |  |  |  |
|                                                                             | Define <i>client</i> giving one example<br>Describe <b>FIVE</b> _similarities between laptop computer and a smart phone<br><b>TION SIX</b><br>List <b>THREE</b> types of <i>views</i> in MS PowerPoint<br>What is the equivalent of MS Office in Linux<br>Explain how to insert a hyperlink on MS PowerPoint |  |  |  |

List FIVE applications of computers in Business and Education